**AutoCAD Activator [Mac/Win]**

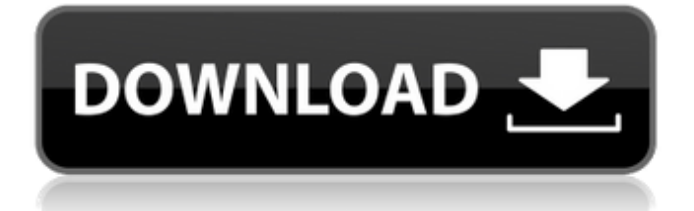

# **AutoCAD Crack+ Free Download PC/Windows [March-2022]**

Notable features Curves, surfaces and solids modeling On-screen CAD drafting tools Page layout Features of professional drafting software Shapes (design elements) Line: A line is the simplest geometric shape, represented by one line segment. It can be used for 2D drawing and 2D drafting. Arc: An arc is the simplest curved shape and is represented by one or more line segments. It can be used for 2D drawing and 2D drafting. Curve: A curve is the simplest non-planar shape, represented by an infinite sequence of line segments. It can be used for 2D drawing and 2D drafting. Circle: A circle is the simplest closed geometric shape, represented by a circle. It can be used for 2D drawing and 2D drafting. Ellipse: An ellipse is the simplest nonconvex geometric shape, represented by an infinite sequence of line segments. It can be used for 2D drawing and 2D drafting. Point: A point is the simplest geometric shape, represented by a dot. It can be used for 2D drawing and 2D drafting. Polyline: A polyline is a sequence of connected line segments. It is commonly used for simple polygonal shapes. A polyline can be used for 2D drawing and 2D drafting. Ribbon: A ribbon is a sequence of connected line segments, typically used for lines, arcs, or filled areas. A ribbon can be used for 2D drawing and 2D drafting. Polyline strip: A polyline strip is a polyline made up of a series of connected line segments, typically used for ribbons or filled areas. A polyline strip can be used for 2D drawing and 2D drafting. Ribbon strip: A ribbon strip is a ribbon made up of a series of connected line segments, typically used for ribbons or filled areas. A ribbon strip can be used for 2D drawing and 2D drafting. Raster image: A raster image is a simple picture, represented by a set of pixels. Raster images are used for graphics, and a subset of raster images are used for animation. Line raster: A line raster is a line segment in a raster image, representing a simple line drawing, typically used for graphics. Arc raster: An arc raster is

### **AutoCAD Full Version Free Download [32|64bit]**

2D and 3D dimensional models can be easily shared between AutoCAD Download With Full Crack and other applications through the underlying, Web-based U3D API. A number of AutoCAD add-on products have been developed to offer product enhancements, include 3D modeling tools, specialized drawing tools, support for new applications, and more. The list of AutoCAD add-on products includes: AutoCAD Map 3D AutoCAD Map 3D Map Export (MAPX) AutoCAD Map 3D Map Import (MAPI) AutoCAD Mechanical 3D AutoCAD Mechanical 3D Conversion (CMX) AutoCAD Mechanical Fusion AutoCAD Map 3D Pipeline GeoForm X GeoForm X Tile GeoForm X Tile 2.0 GeoForm X Tile 3D GeoForm X Tile 3D Import (GFTI) GeoForm X Tile 3D Import (GFTI) GeoForm X Tile 3D Export (GFTE) GeoForm X Tile 3D Export (GFTE) GeoForm X XTile GeoForm X XTile 2.0 GeoForm X XTile 2.0 GeoForm X XTile 3D GeoForm X XTile 3D Import (GFTI) GeoForm X XTile 3D Import (GFTI) GeoForm X XTile 3D Export (GFTE) GeoForm X XTile 3D Export (GFTE) GeoForm X XTile 3D Conversion (CMX) GeoForm X XTile 3D Conversion (CMX) GeoForm X XTile 3D Export (CMX) GeoForm X XTile 3D Export (CMX) GeoForm X XTile 3D Converter (CMX) GeoForm X XTile 3D Converter (CMX) GeoForm X XTile 3D Import (CMX) GeoForm X XTile 3D Import (CMX) GeoForm X XTile 3D Export (CMX) GeoForm X XTile 3D Export (CMX) GeoForm X XTile 3D Conversion (CMX) GeoForm X XTile 3D Conversion (CMX) GeoForm X XTile 3D Export (CMX) GeoForm X XTile 3D Export (CMX) GeoForm X XTile 3D Converter (CMX) GeoForm X a1d647c40b

## **AutoCAD Torrent (Activation Code) X64**

2. Open Autodesk 3D Viewer and connect to the local network by selecting the network option on the file dialog, and open the network folder. Download the following file : Autocad 2016 RP\_2020\_Keygen\_For\_Windows\_32.zip 4. Double click on Autocad 2016\_RP\_2020\_Keygen\_For\_Windows\_32.zip to extract the content. 5. Run the Autocad 2016\_RP\_2020\_Keygen\_For\_Windows\_32.exe file. 6. Enter your registration code and click "Load" button. 7. A new file named "Autocad 2016\_RP\_2020\_Keygen\_For\_Windows\_user.reg" is created in the "Registry Editing Tools" folder on the desktop, which needs to be double-clicked to run the Autocad 2016\_RP\_2020\_Keygen\_For\_Windows. References External links Autodesk Official Site Category:Windows-only software Category:3D graphics software Category:AutodeskDan Abend Dan Abend (born July 23, 1948) is an American politician. Born in Pennsylvania, Abend graduated from the University of Pittsburgh with a bachelor's degree in 1971 and from the University of California, Berkeley School of Law with a juris doctor in 1984. He was a lawyer. Abend served in the California State Assembly and was a Democrat. He was appointed to the California Coastal Commission in December 2002, in a special election. He did not seek reelection to the commission in 2006 and was succeeded by Lisa Marie Alley, the daughter of Mayor Antonio Villaraigosa. In 2015, Abend ran for San Bernardino County Board of Supervisors District 6 seat, losing to current Supervisor Curt Hagman. References Category:1948 births Category:Living people Category:People from Pennsylvania Category:University of Pittsburgh alumni Category:University of California, Berkeley School of Law alumni Category:California lawyers Category:California Democrats Category:Members of the California State Assembly Category:21st-century American politiciansRedistribution of proliferation-related proteins by flow cytometry. FACScan and ImmunoFlow techniques have been used to study cell cycle progression in human small-cell lung carcinoma cell lines. The addition of BrdUrd to an 18-h pulse-

### **What's New in the AutoCAD?**

Create professional 2D and 3D drawings quickly and easily. With the new Markup Assist and Markup Import, which are automatically associated with the Drafting Markups Ribbon, you can access your markup settings in a new, fast and convenient way. (video: 1:54 min.) New Data Management: Multi-page operations are now available from the Data Management window. (video: 3:25 min.) New Premium Tools: Reveal All: With Reveal All, you can reveal areas in the drawing by selecting and clicking anywhere in the drawing area. (video: 1:44 min.) Hide All: With Hide All, you can hide areas in the drawing by selecting and clicking anywhere in the drawing area. (video: 1:42 min.) Blend Mode Picker: With the Blend Mode Picker, you can pick the blend mode to apply to the selected objects. Bookmarks: Get Bookmarks with the Bookmarks Manager, an innovative new feature that allows you to keep your workspaces organized and the most commonly used items at your fingertips. The Bookmarks Manager can be accessed through the "Layout" icon on the "Design Tools" tab of the ribbon. Resize: A new Resize tool enables you to quickly resize objects, including circles, ellipses and polygons. Share: With Share, you can share your drawings with colleagues, customers, and service providers. Snap to Edge: For any shape, you can now snap to edges of objects that are all the same color, or a color in a gradient. (video: 2:00 min.) Speed: Drawing speed has been optimized for faster editing and more efficient work. Multi-touch: Multi-touch now supports 3 finger gestures. Code Search: You can easily search for symbols and text within drawings by using the new Code Search. Print: You can now print from within drawings. To print, open the Print dialog box. Minimize/Restore Window: You can now minimize/restore any window by using keyboard shortcuts. The commands are now available from the Window menu. Save as PDF: You can now save your drawings as PDF files. Bookmark: You can now easily see the current

### **System Requirements For AutoCAD:**

OS: Windows XP SP3 OS: Windows Vista SP1 Windows 7 SP1 (64-bit) Windows 8 (64-bit) Windows 8.1 (64-bit) Internet Explorer 10 or later Microsoft Silverlight Player 11 or later Please note that running different versions of Windows on the same computer is supported. Resolution: 1024×768 or higher 1366×768 or higher 1440×900 or higher